### <span id="page-0-0"></span>Classroom Experiments

James M. Curran

Dept. of Statistics, University of Auckland

2<sup>nd</sup> July 2015

<j.curran@auckland.ac.nz> <http://www.stat.auckland.ac.nz/~curran>

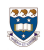

JM Curran (Statistics, Auckland) [useR! Classroom Experiments](#page-21-0) 2015-07-02 1 / 21

After being given the task of setting how much money they would like to be given for reading through a 25 year-old set of notes to a half-full room of hungover teenagers, over two-thirds said they would like as much as was legally possible.

– thedailymash.co.uk, "Oh, go on then, say universities" published 2011-04-06

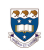

# STATS 201/208 at the University of Auckland

The name of our course is **Data Analysis**

- $\geq$  A first introduction to data analysis
- $\geq$  A second year course for undergraduates
- $\geq$  Almost all participants will have completed a first year Statistics course
- $\geq$  But probably not any mathematics, or any computer science
- $\geq$  Taught three times per year
- $\geq$  Ostensibly tailored for Science and Business
- $\ge$  Each semester contains single class of 250+ students

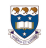

JM Curran (Statistics, Auckland) [useR! Classroom Experiments](#page-0-0) 2015-07-02 3 / 21

# STATS 201/208 at the University of Auckland

Our emphasis is primarily on the linear model, with extensions to generalized linear models, and a separate section on descriptive time series analysis.

Most of the modelling in the course can be summed up by

$$
Y_i = \mathbf{X}\beta + \epsilon
$$

$$
g(E[Y_i]) = \mathbf{X}\beta
$$

$$
\epsilon \sim MVN(\mathbf{0}, \sigma^2 \mathbf{I}) \equiv \epsilon_i \stackrel{iid}{\sim} N(\mathbf{0}, \sigma^2)^\dagger
$$

**Aside:** We spend forever trying to stop the students making a fetish out of normality and equality of variance assumptions.

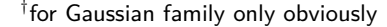

JM Curran (Statistics, Auckland) [useR! Classroom Experiments](#page-0-0) 2015-07-02 4 / 21

### Broad overview

#### ➣ Regression

- $\geq$  Analysis of grouped data
- $\triangleright$  Analysis of categorical data
- ➣ Time Series

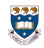

JM Curran (Statistics, Auckland) [useR! Classroom Experiments](#page-0-0) 2015-07-02 5 / 21

### Aims and Issues

#### **Aims**

- Practice not theory
- Real data sets in class
- New real data sets in assignments, tests, exams
- Not achieved yet: No small data sets

#### **Issues**

- Students get pre-cleaned, pre-vetted data sets
- Almost all students have no experience in collecting data
- Similarly they have not (yet) encountered any situation where they need to analyze data

# Teaching experimental design

- 1. We teach ANOVA as a method for analyzing grouped data
- 2. Only up to two-way ANOVA with interaction
- 3. No two-way without replication
- 4. ANOVA table as a hypothesis testing and reality checking tool
- 5. ANOVA identity Total  $SS = Model SS + Residual SS$

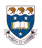

JM Curran (Statistics, Auckland) [useR! Classroom Experiments](#page-0-0) 2015-07-02 7 / 21

# What really students think of formal experimental design

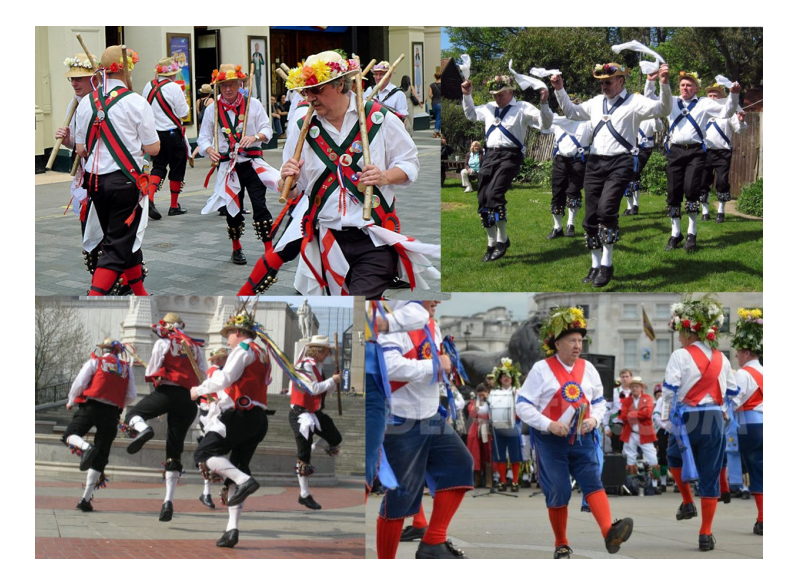

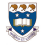

JM Curran (Statistics, Auckland) [useR! Classroom Experiments](#page-0-0) 2015-07-02 8 / 21

### Can you blame them?

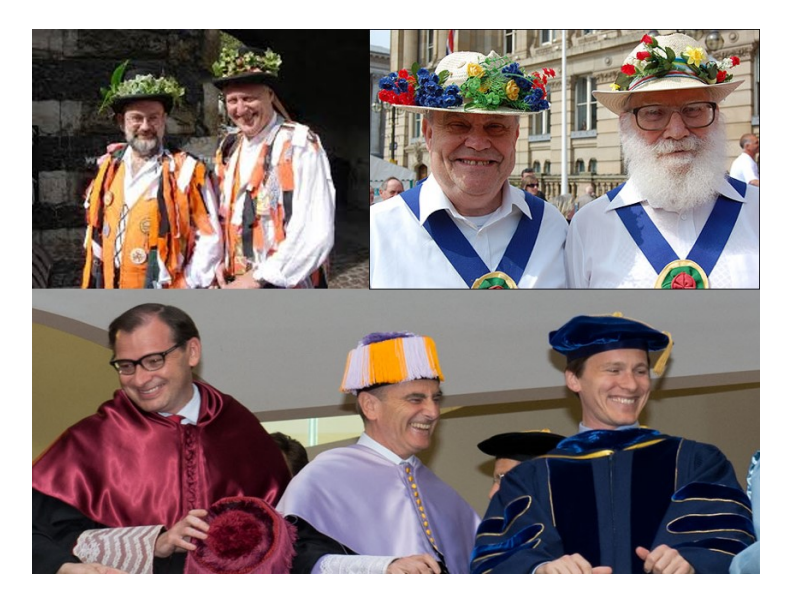

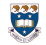

JM Curran (Statistics, Auckland) [useR! Classroom Experiments](#page-0-0) 2015-07-02 8 / 21

# We need to get students involved in experimentation Hardly novel: Box, Cobb, Montgomery and others

TABLE 1. EIGHT COFTROL FACTORS WHOSE EFFECTS ARE TO BE STUDIED

Variable Low setting (-) High Setting (+)

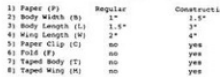

TABLE 2. THE DESIGN MATRIX OF SIXTEEN UNIQUE COMBINATIONS OF THE CONTROL FACTOR SETTINGS -- ONE FOR EACH HELICOPTER DEED

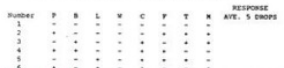

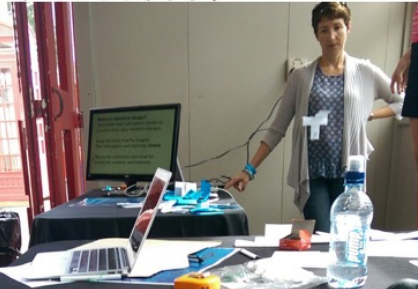

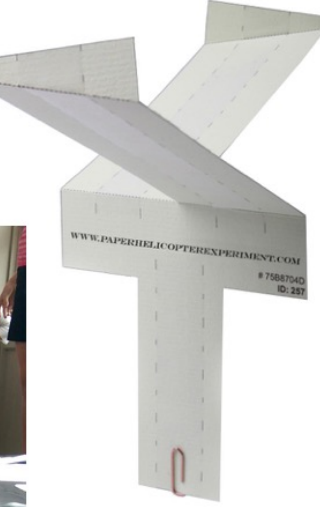

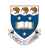

We need to get students involved in experimentation We need an experiment that:

- ➣ Can be carried out by each student and they collect their **own** data
- ➣ Does not require any specialized equipment
- $\geq$  Takes a relatively short amount of time
- $\triangleright$  Not prone to failure
- $\geq$  Two factors, sufficient replication
- $\geq$  Easy to understand

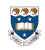

JM Curran (Statistics, Auckland) [useR! Classroom Experiments](#page-0-0) 2015-07-02 10 / 21

Primary question: Which is faster?

#### **Method A**

✞ ☎ methodA =  ${\sf function} \, (\, {\sf listLength} \, \, , \, \, {\sf sampleSize} \, ) \{$  $I =$  **vector (mode** = "list", length = list Length)  $for(i \text{ in } 1:$  list Length ) $\{$  $\lfloor \lceil \lceil i \rceil \rfloor = \text{matrix}(\text{arrows}(\text{norm}(\text{sampleSize}), \text{row} = 2))$ } } ✝ ✆

#### **Method B**

 $\frac{1}{\sqrt{2}}$  $methodB = function (listLength, sampleSize)$  $I =$  **vector (mode** = "list", length = list Length)  $\textsf{lapply}(l, \textsf{function}(x) \{x = \textsf{matrix}(\textsf{norm}( \textsf{sampleSize}) \}$ **nrow** =  $2$  ) } ) }

### Other factors

- $\geq$  listLength, sampleSize
- ➣ **Learning point:** List length is confounded
- $\triangleright$  We held sampleSize constant (500)
- $\blacktriangleright$  Allowed listLength to vary,  $1\times10^4, 2\times10^4, \ldots, 10^5$
- $>$  10 reps per treatment = 200 observations per student
- ➣ Random number seeds set to student ID number
- $\geq$  Execution time 10–15 minutes in computer lab

#### **Model**

#### time  $\sim$  method  $*$  listLength

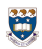

JM Curran (Statistics, Auckland) [useR! Classroom Experiments](#page-0-0) 2015-07-02 12 / 21

### **Instructions**

- $\geq$  Students were provided with an R script that ran the experiment
- $\geq$  They only had to change the random number seed, and then run the script (copy and paste into console for most of them)
- ➣ They were instructed to **not do anything** while the script was running
- ➣ Script provided a progress bar, and at the end executed file.choose()

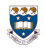

JM Curran (Statistics, Auckland) [useR! Classroom Experiments](#page-0-0) 2015-07-02 13 / 21

What could go wrong?

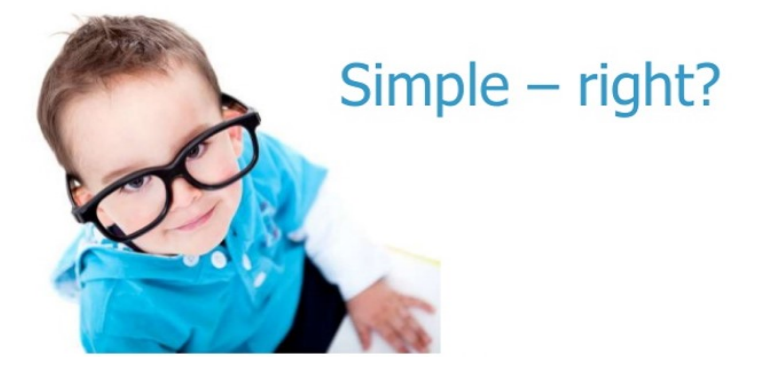

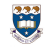

JM Curran (Statistics, Auckland) [useR! Classroom Experiments](#page-0-0) 2015-07-02 14 / 21

### Interaction plot

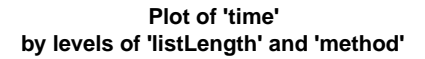

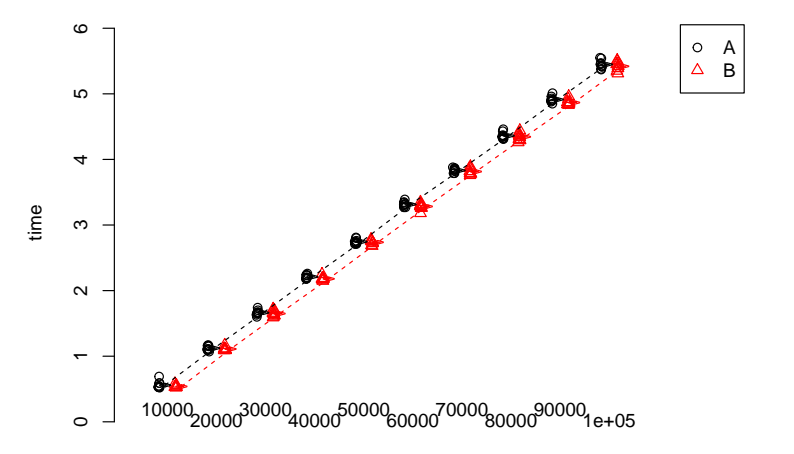

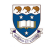

JM Curran (Statistics, Auckland) useR! ClassrUSH- EXPERIM ments 2015-07-02 15 / 21

useR! ClassrUStLengthments

### ANOVA table

```
Analysis of Variance Table
```

```
Response: time
```
Df Sum Sq Mean Sq F value Pr(>F) method 1 0.03 0.025 14.1538 0.0002277 \*\*\* listLength 9 483.44 53.716 30035.7964 < 2.2e-16 \*\*\* method:listLength 9 0.01 0.001 0.3897 0.9389665 Residuals 180 0.32 0.002 --- Signif. codes: 0 '\*\*\*' 0.001 '\*\*' 0.01 '\*' 0.05 '.' 0.1 ' ' 1

However rumours were coming back from lab tutors that students were finding non-significant method effects.

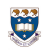

JM Curran (Statistics, Auckland) [useR! Classroom Experiments](#page-0-0) 2015-07-02 16 / 21

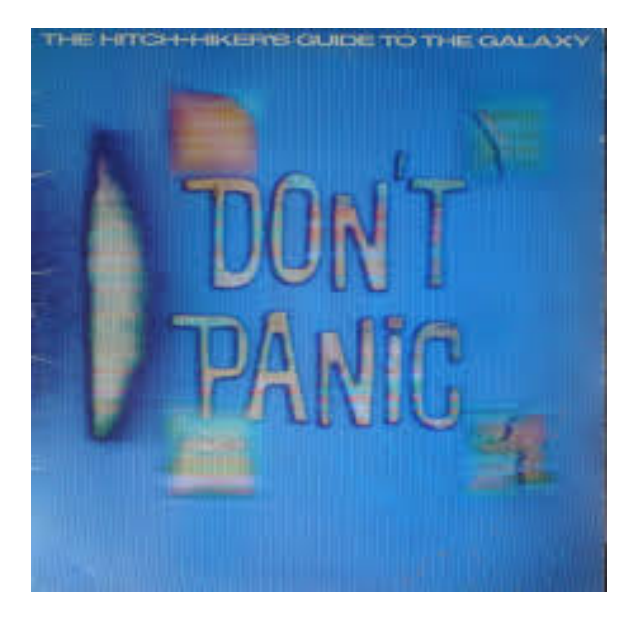

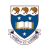

JM Curran (Statistics, Auckland) [useR! Classroom Experiments](#page-0-0) 2015-07-02 17 / 21

### Marking time

- $\triangleright$  We asked one of our more skilled markers just to count up how many people (in the set of scripts that he had marked) found a significant method main effect.
- $\geq$  Out of 13 scripts (approx 5% of class), only 7
- $\geq$  Are my results a fluke?
- $\geq$  The students' results differ only by the random number stream. I have access to all the seeds, hence I can reproduce their analyses (under the naïve assumption they fitted the same model)
	- Rewrote script to accept ID number as a command line argument
	- Submitted 250 jobs to our cluster
	- collated 3 P-values from each analysis (two main effects  $+$  interaction)

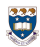

### **Results**

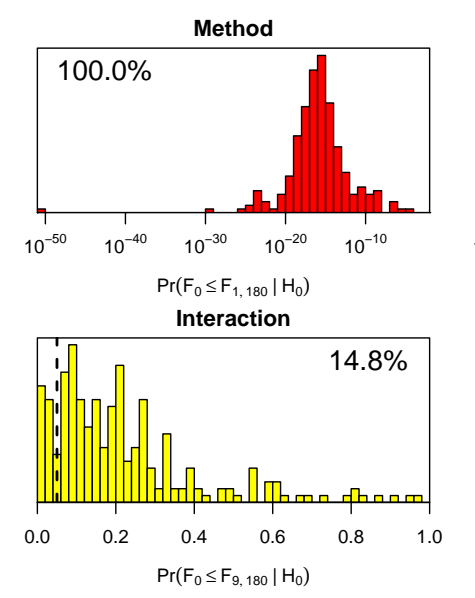

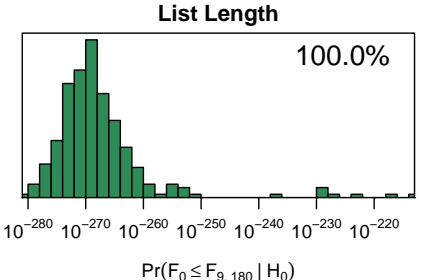

JM Curran (Statistics, Auckland) [useR! Classroom Experiments](#page-0-0) 2015-07-02 19 / 21

Ö

### Lessons learned

- $\geq$  It is possible to carry out large scale experimentation in class/assignments
- $\geq$  It is important to do this
- $\geq$  Do not trust people to follow instructions (obvious with the benefit of hindsight)
- $\geq$  This probably will not address lack of domain knowledge (although we might address this by discussing the experiment in advance in class)

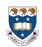

JM Curran (Statistics, Auckland) [useR! Classroom Experiments](#page-0-0) 2015-07-02 20 / 21

### <span id="page-21-0"></span>Thanks

To consult a statistician after an experiment is finished is often merely to ask him to conduct a post mortem examination: he may be able to say what the experiment  $\text{died of} \quad -R \quad A \quad \text{Fisher}$ 

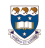

JM Curran (Statistics, Auckland) [useR! Classroom Experiments](#page-0-0) 2015-07-02 21 / 21